## **Szoftvervédelmi Szabályzat**

## **A Szoftvervédelmi Szabályzat célja:**

A szabályzat célja megfelelő előírásokkal biztosítani azt, hogy a dolgozók és a tanulók a munkavégzés valamint a tananyag elsajátítása során kizárólag jogtiszta szoftvereket használjanak.

## **A szoftveralkalmazás szabályai:**

1. A szoftverek alkalmazása kizárólag a licenc-feltételek betartásával történhet.

2. Azokon a közösen használt gépeken (tanári, géptermek, stb.) számítógépeken, ahol ez technikailag megoldható (Windows7, vagy más, jogosultságokat biztosító operációs rendszer) az operációs rendszer csak a rendszergazdáknak engedélyezi szoftverek telepítését, ennek megfelelően ők felelnek a licenc-szabályok betartásáért.

3. A telepítés nélkül használható (portable) szoftverek a felhasználók saját tárterületén (P: egység, Asztal és Dokumentumok mappa) technikailag használhatók, az ilyen módon használt szoftverek használatának jogszerűségéért az adott felhasználó felel.

4. A személyes használatú (irodában, szertárban) található gépek jogtisztaságáért a gép használója felel, szoftvert csak a rendszergazdával konzultálva telepíthet, miután meggyőződött annak jogszerűségéről.

5. Az intézmény szoftvereinek jelentős része oktatási változat, ezért a számítógépek kizárólag oktatási-kutatási, illetve az ezzel összefüggő adminisztrációs célra használhatók. Az iskolai Közháló-Sulinet-es internetkapcsolat szintén csak nonprofit célra vehető igénybe.

6. A szoftverállomány nyilvántartása a rendszergazda feladata, kivéve azokon az esetleg létező gépeken, melyeket külső cég vagy intézmény szoftverrel együtt biztosít.

7. A jogtisztaság szabályainak a tanulókkal valamint a dolgozókkal történő rendszeres megismertetése az informatika tanárok feladata, a szoftvervédelmi ismeretek elsajátítása minden dolgozónak kötelező, ennek megtörténtét a "Dolgozói nyilatkozat a szoftverhasználatról" dokumentum aláírásával igazolja.

## **Dolgozói nyilatkozat a szoftverhasználatról**

A szoftverek és a szerzői jogi rendelkezések szerint rokon elbírálás alá eső szellemi termékek használatát illetően az intézmény az alábbi politikát követi, amely így minden, az intézmény gépeit használó felhasználóra is kötelező érvénnyel vonatkozik.

Az intézmény elítéli a szoftverek illegális másolását és használatát.

Az intézmény a külső cégtől vásárolt számítógépes szoftverek licencengedélyének megfelelően jár el. A dolgozók azokat csak a licencszerződésnek megfelelően használhatják. A nem intézményi tulajdonban lévő szoftverek telepítése tilos.

Amennyiben az intézmény alkalmazottainak tudomására jut, hogy szoftvert vagy dokumentációt nem a fentiek szerint használják, akkor azt kötelesek jelenteni munkahelyi vezetőjüknek. Ha valakinek nincs információja arról, hogy egy szoftver felhasználási jogával az intézmény rendelkezik-e, vagy sem, úgy erre vonatkozóan a rendszergazdától kaphat tájékoztatást.

A Büntető Törvénykönyv értelmében az illegális szoftvermásolásban részt vevő személy a törvény szerinti módon szankcionálható, illetve a Polgári Törvénykönyv értelmében a jogtulajdonos a megfelelő összeg erejéig kártérítésre kötelezheti.

Az intézmény adott alkalmazottai, akik illegális szoftvermásolatokat készítenek, szereznek be vagy használnak, az adott körülményeknek megfelelően büntetendők, amely büntetés akár elbocsátás is lehet.

Tudomásul veszem az intézmény szoftverhasználatra vonatkozó politikáját, és betartását magamra nézve kötelezőnek fogadom el.

Kelt: Pécsvárad, 2016-09-01

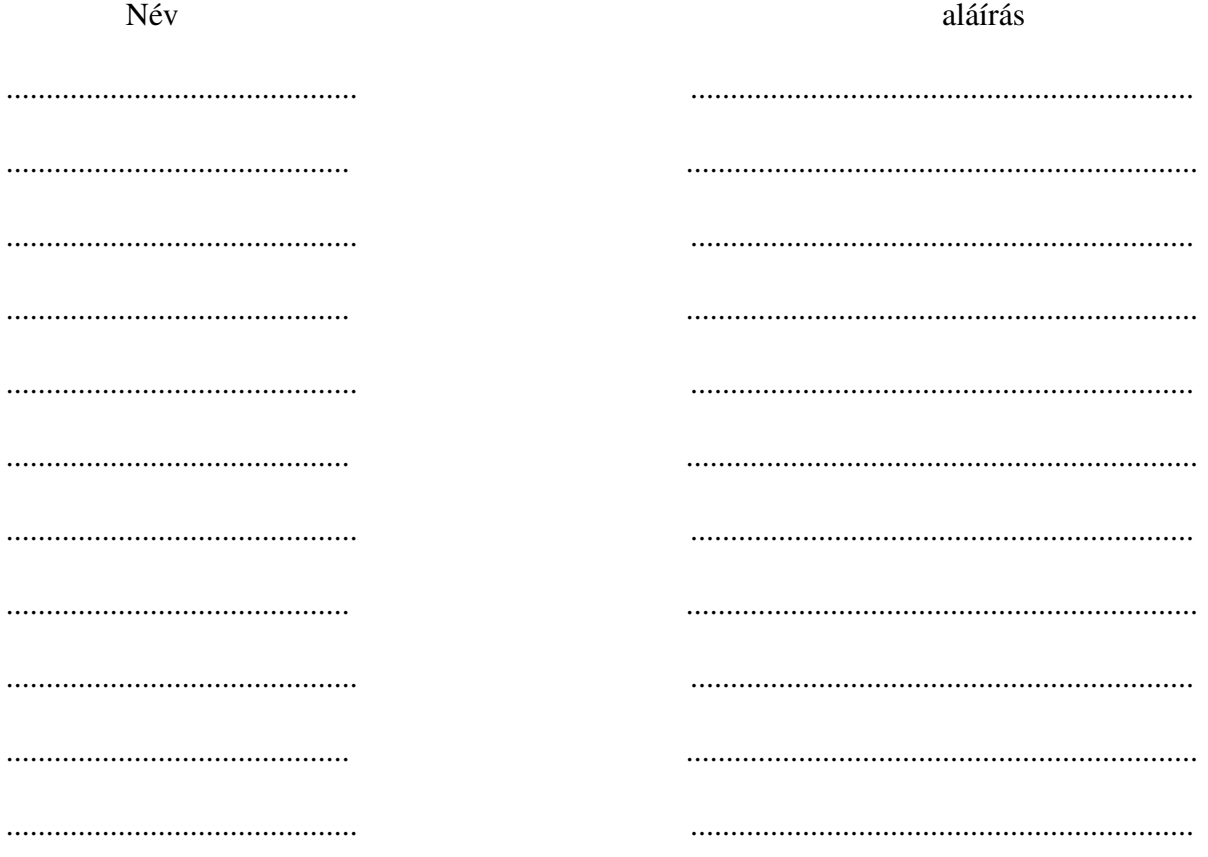

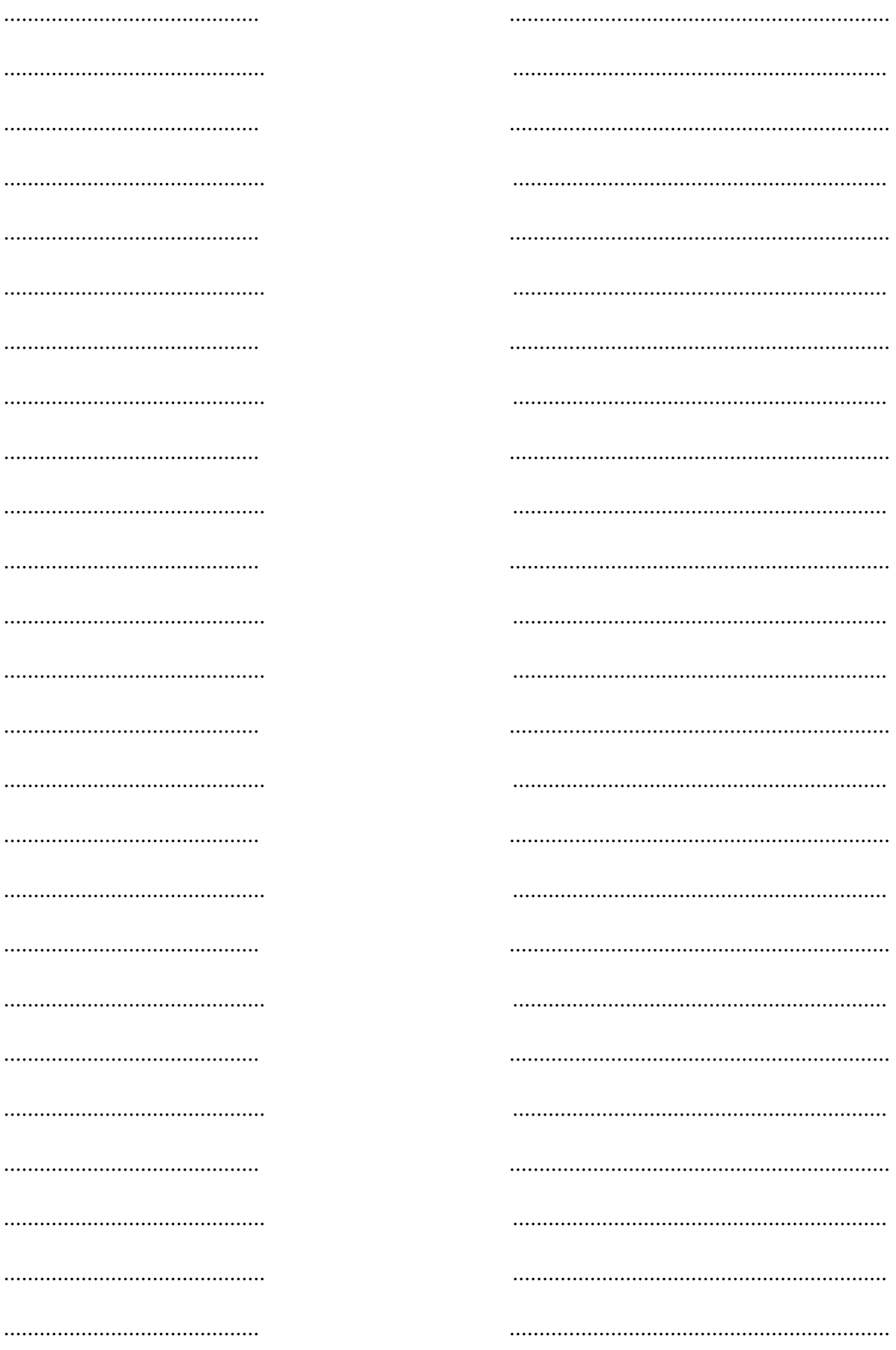